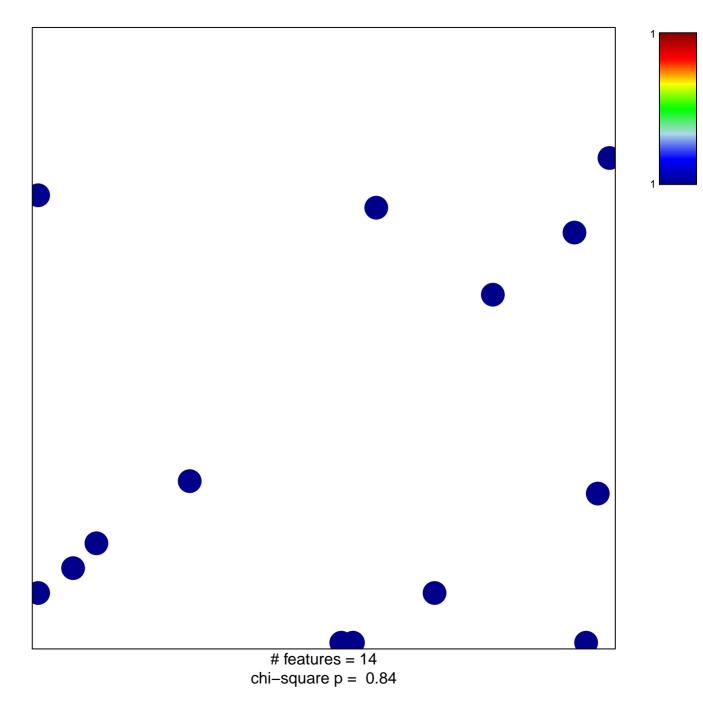

## PID\_TCR\_RAS\_PATHWAY

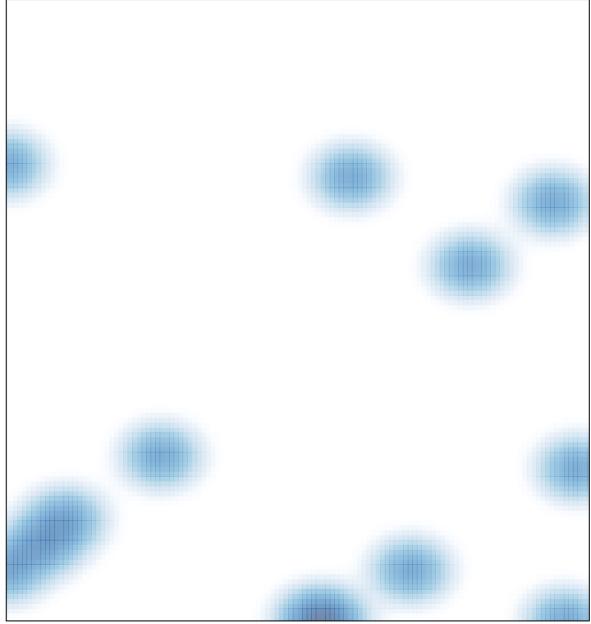

# features = 14, max = 1